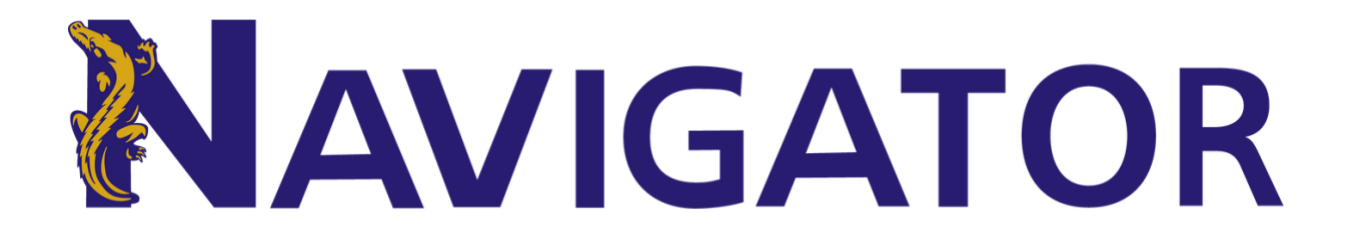

## **Appointment Scheduler Quick Reference Guide**

## **How to Schedule a Learning Support Appointment**

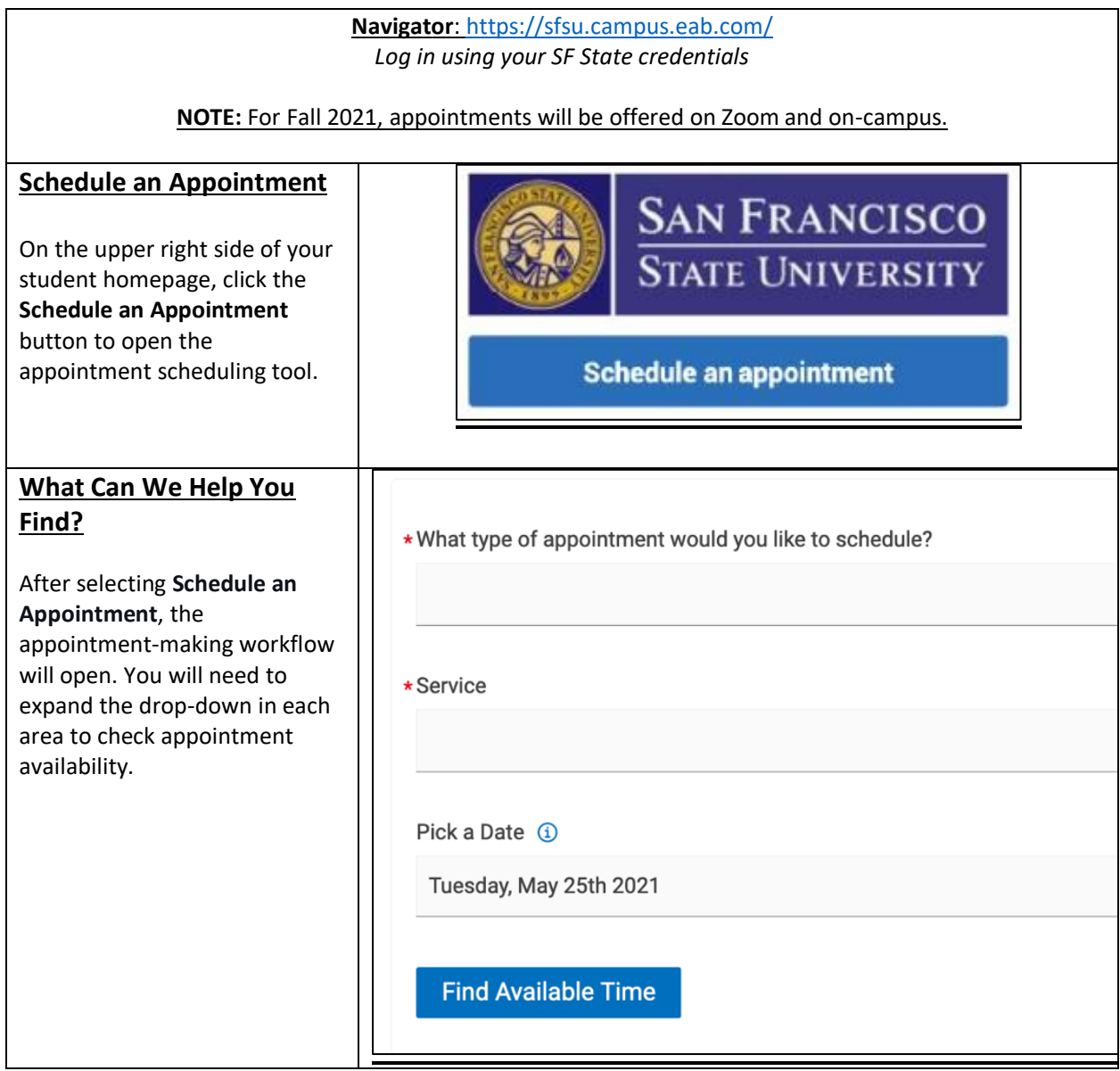

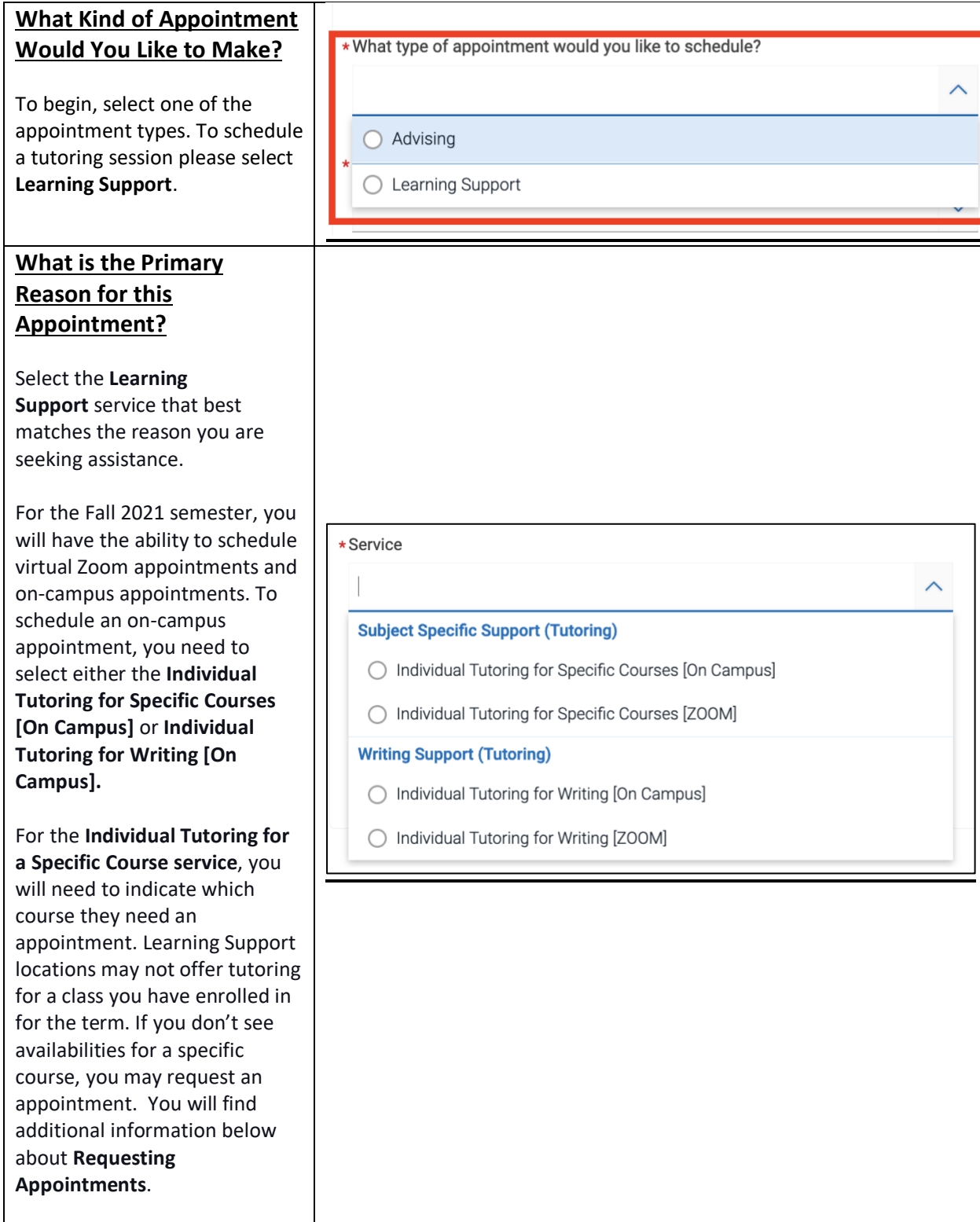

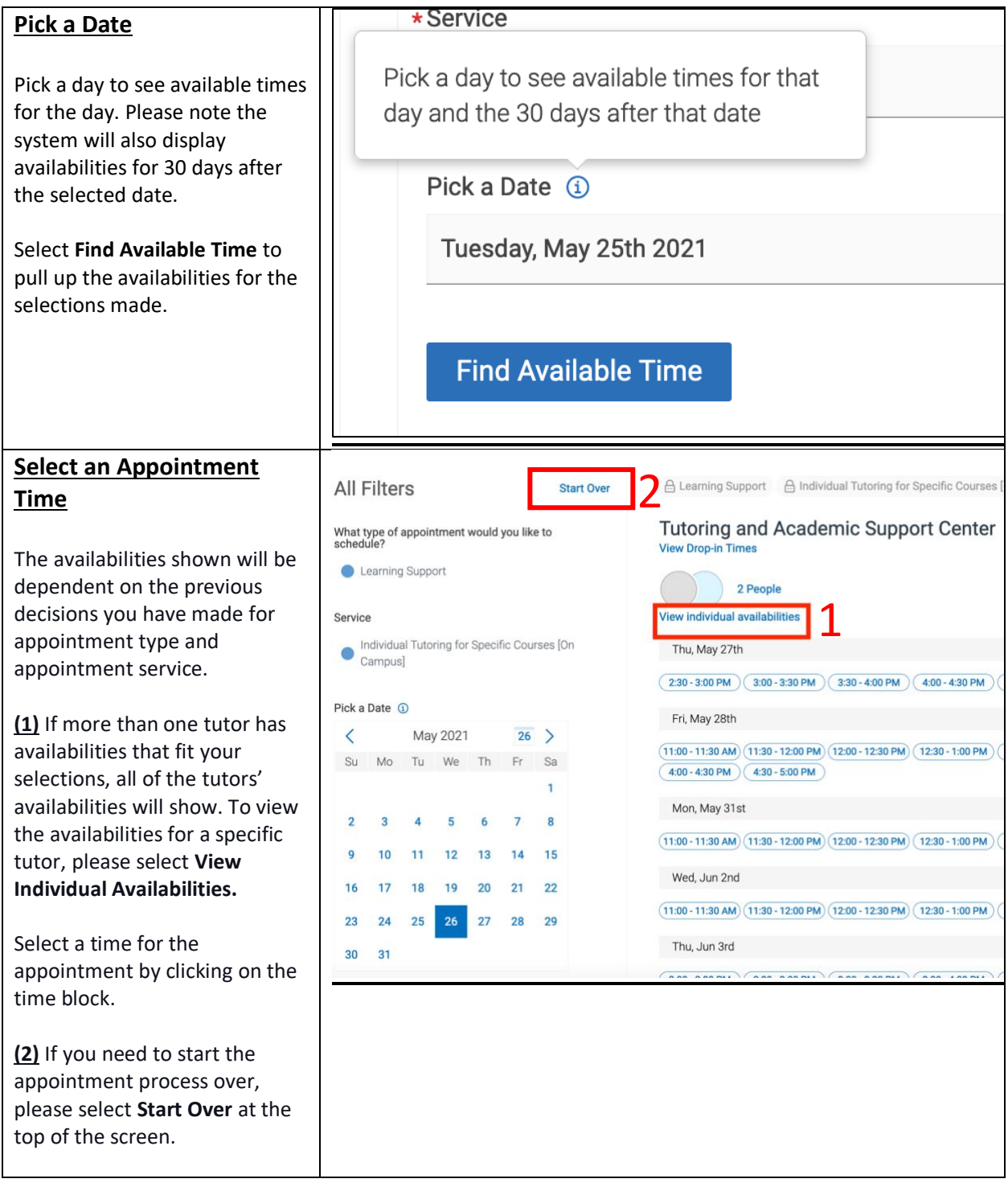

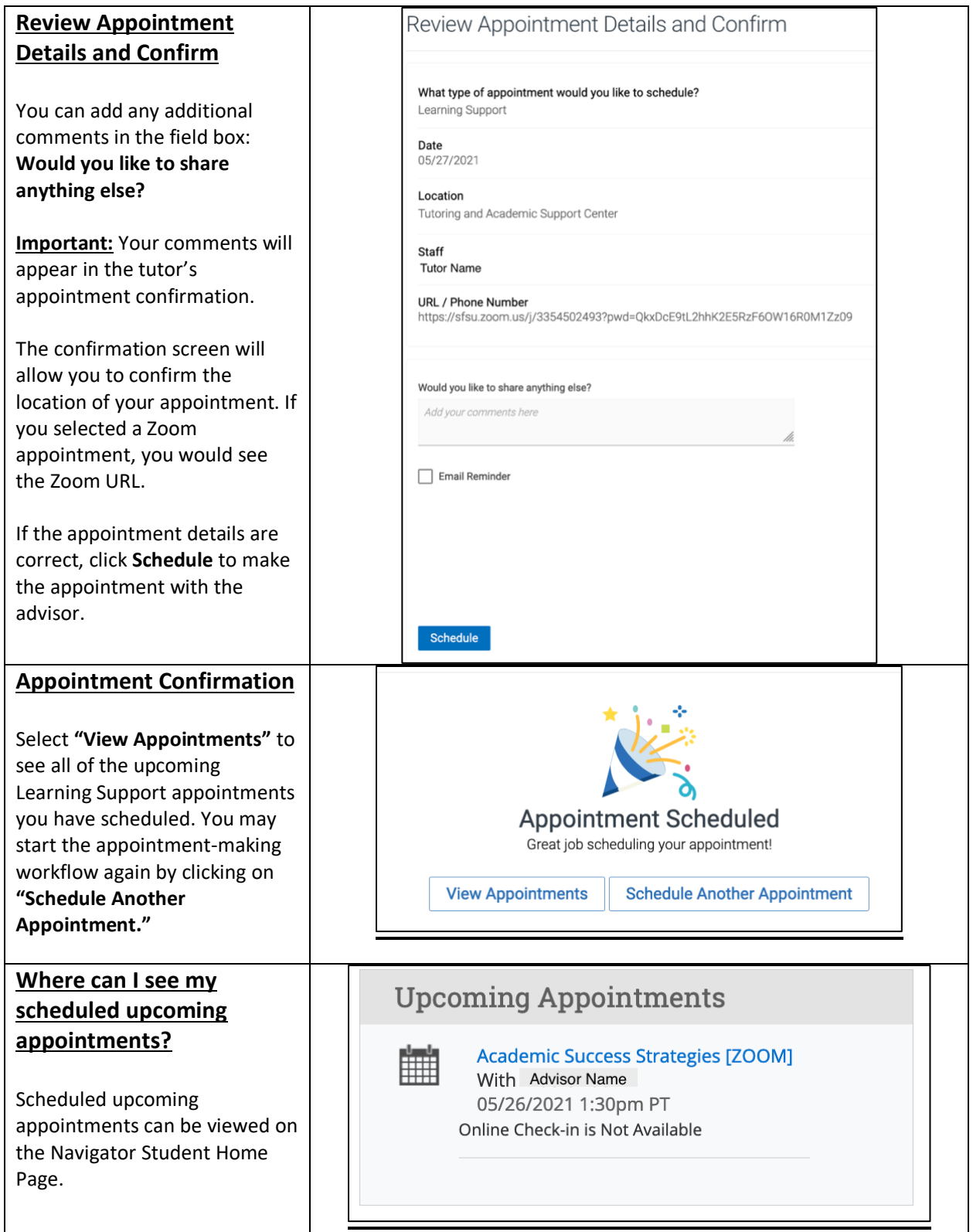

## **Requesting an Appointment**

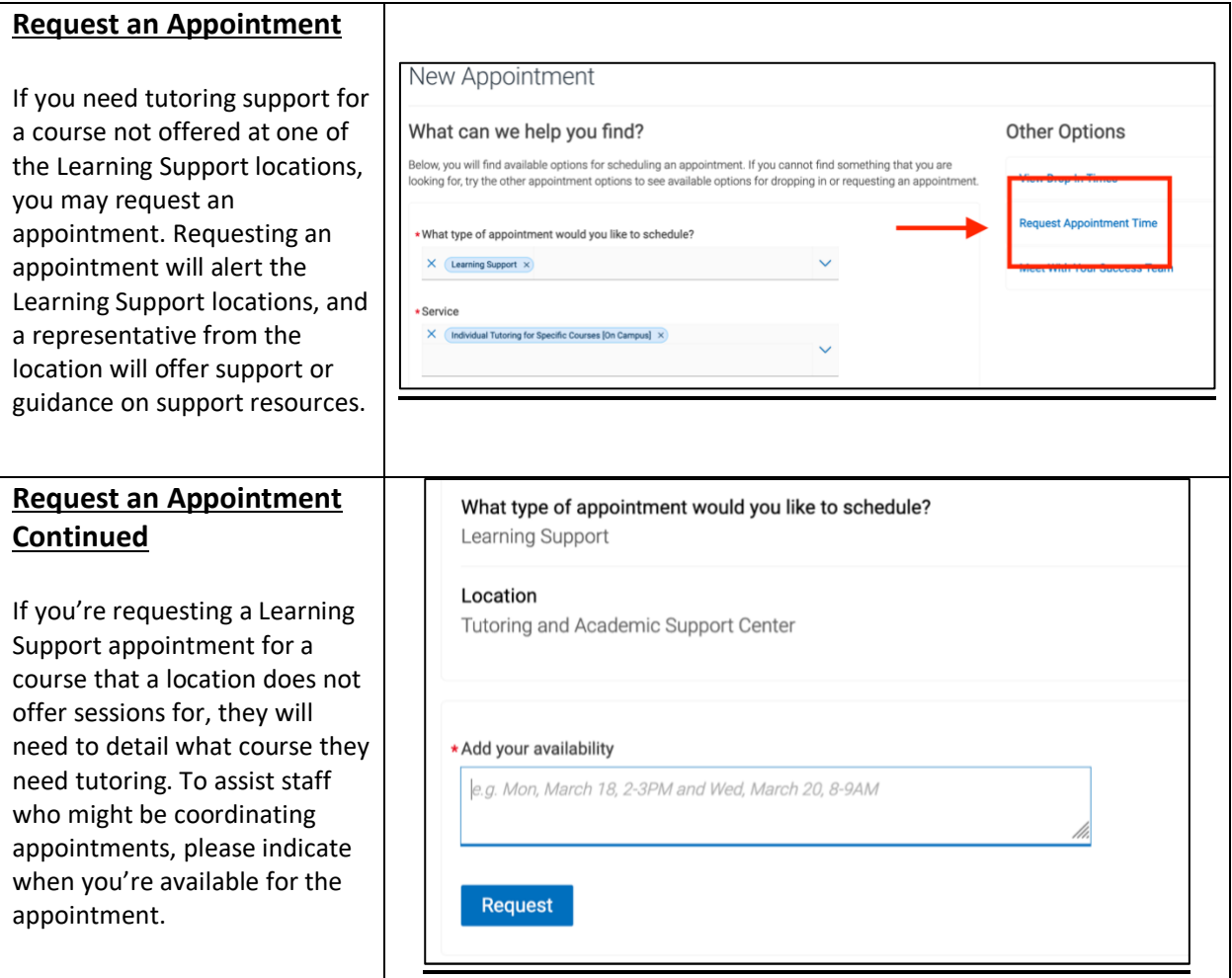